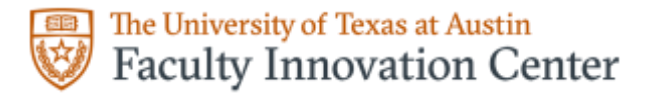

## **Checks for Learning Before Instruction**

Checks for Learning before instruction can be used at the beginning of a course or unit to yield information on students' knowledge, assumptions, misconceptions, and gaps in learning. They are closely aligned with your course and unit outcomes and activities (se[e Course Design\)](https://facultyinnovate.utexas.edu/course-design). You can use the results to inform your teaching, and students can use them to assess their progress and study needs.

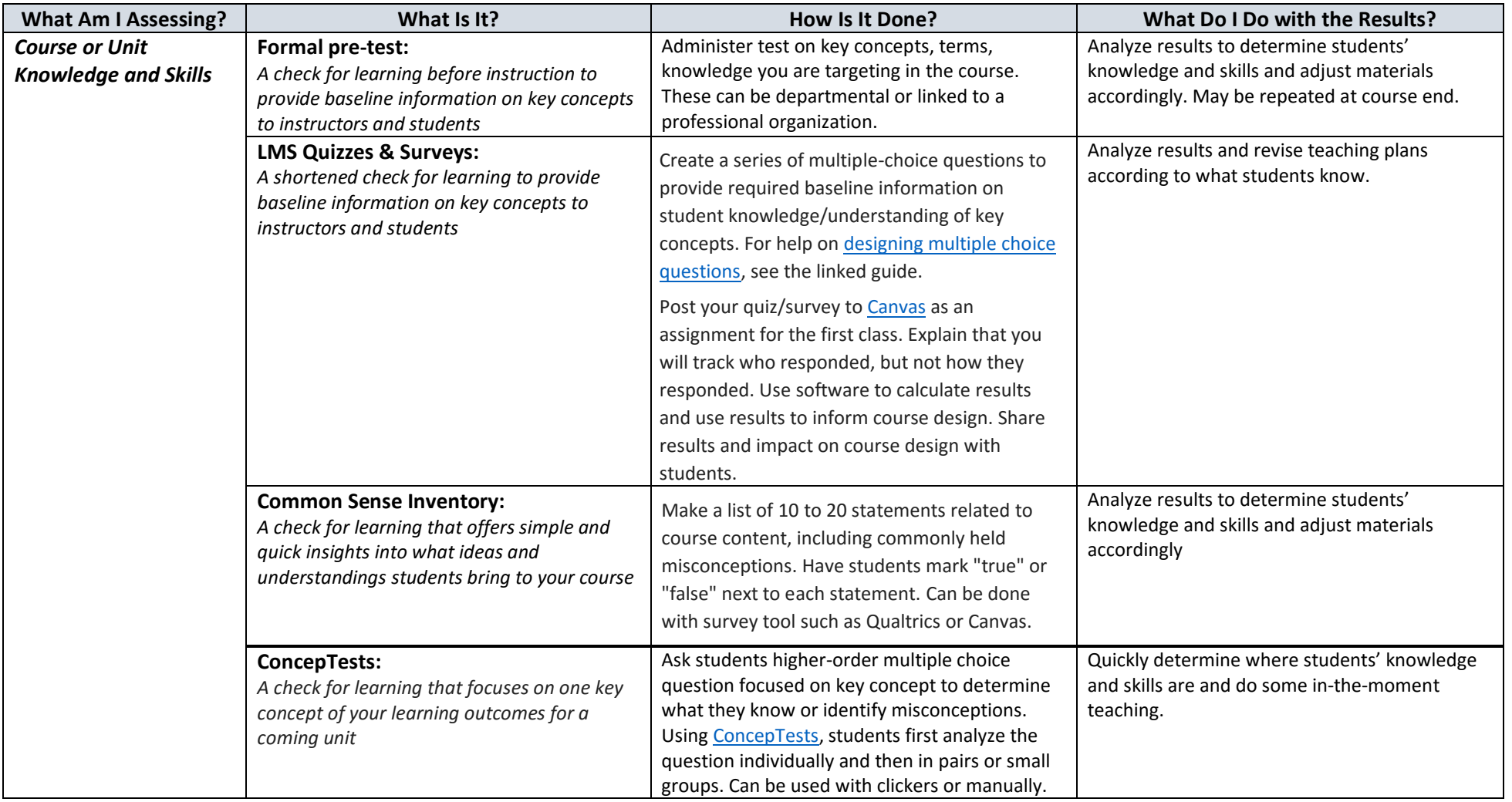

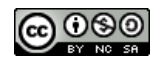

Updated 10/24/17

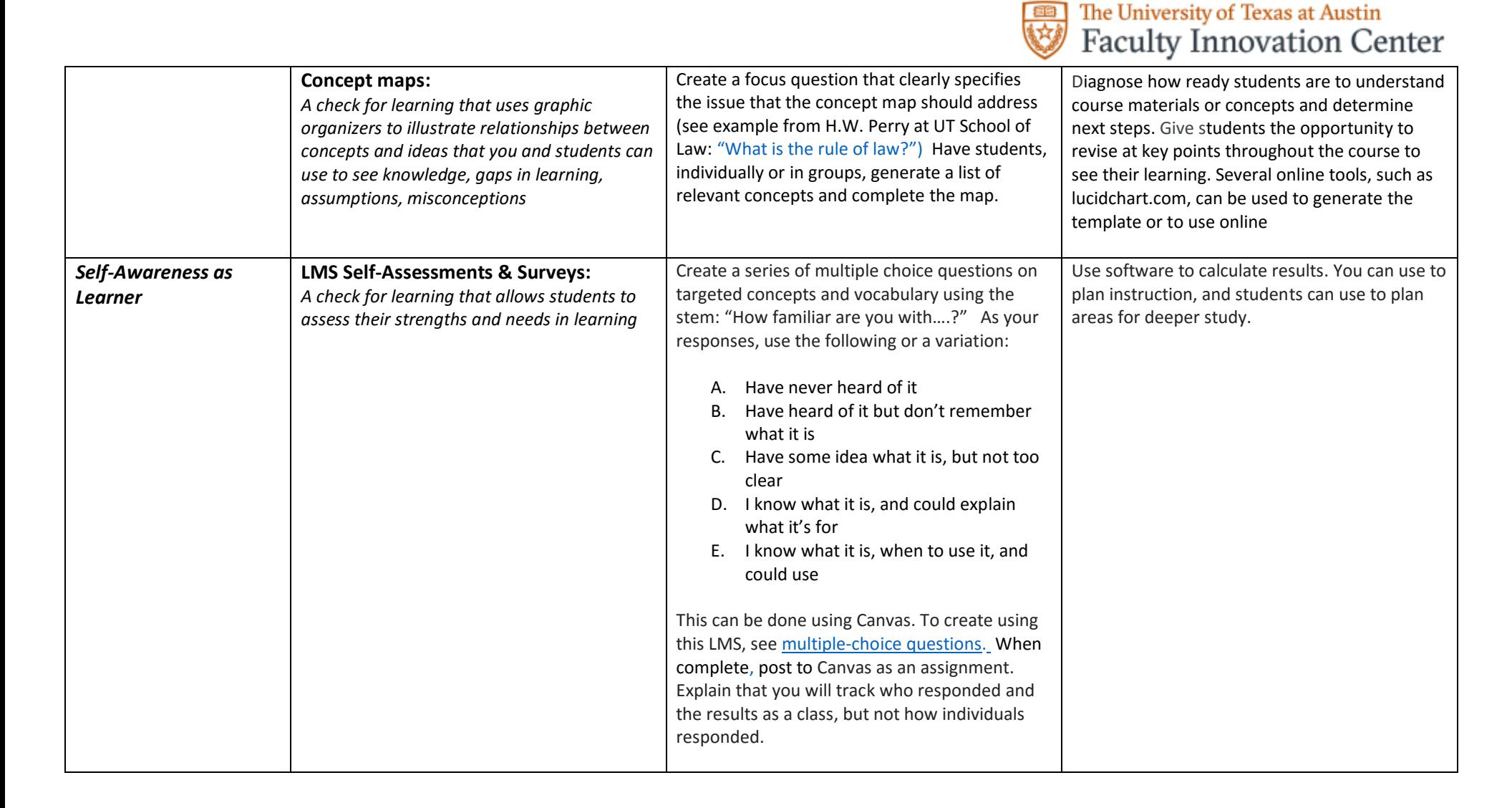

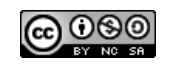